## カリキュラム

機構施設名 :北海道職業能力開発促進センター 実施機関名 :職業訓練法人キャリアバンク職業訓練協会

6.0

合計時間

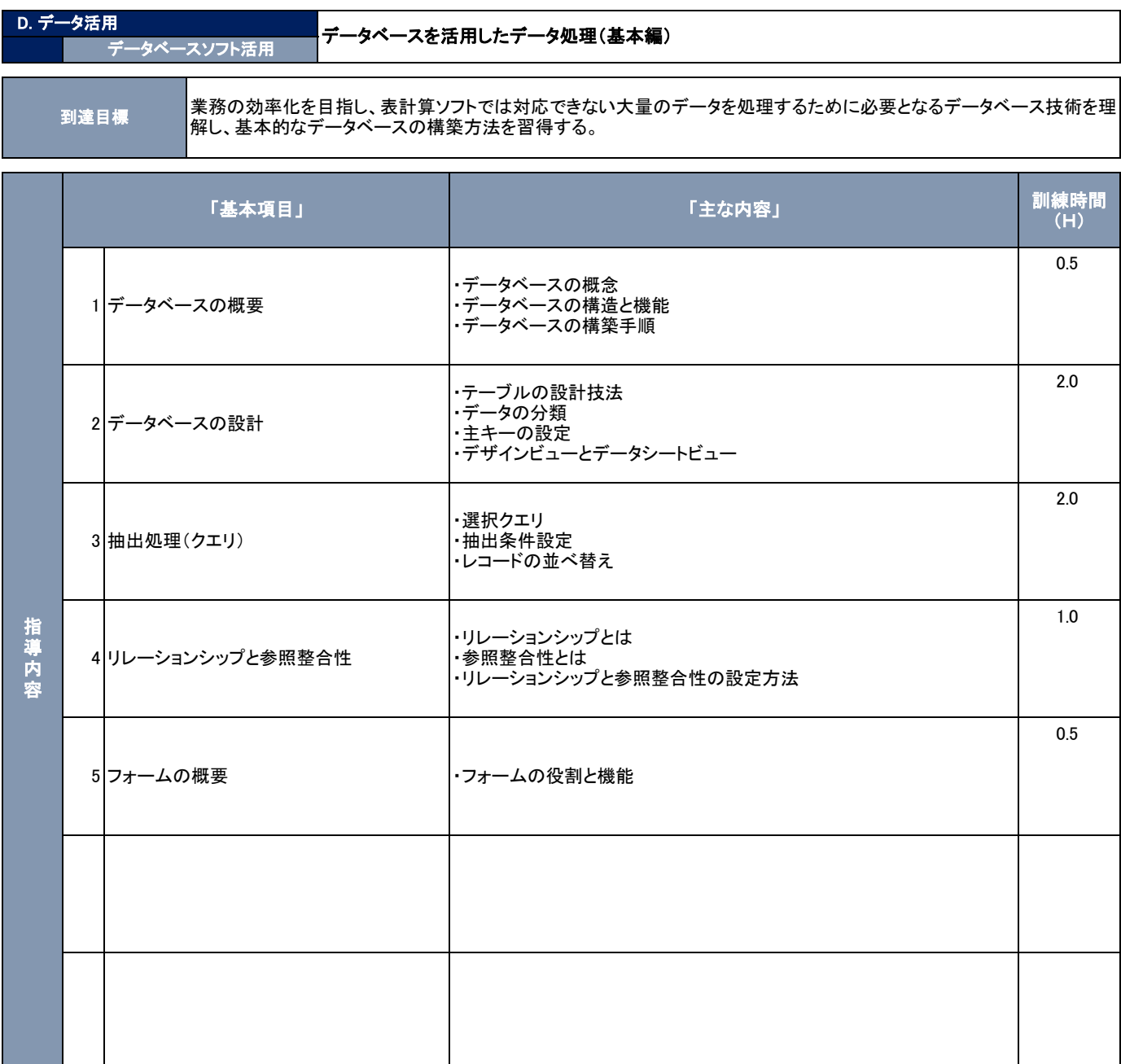

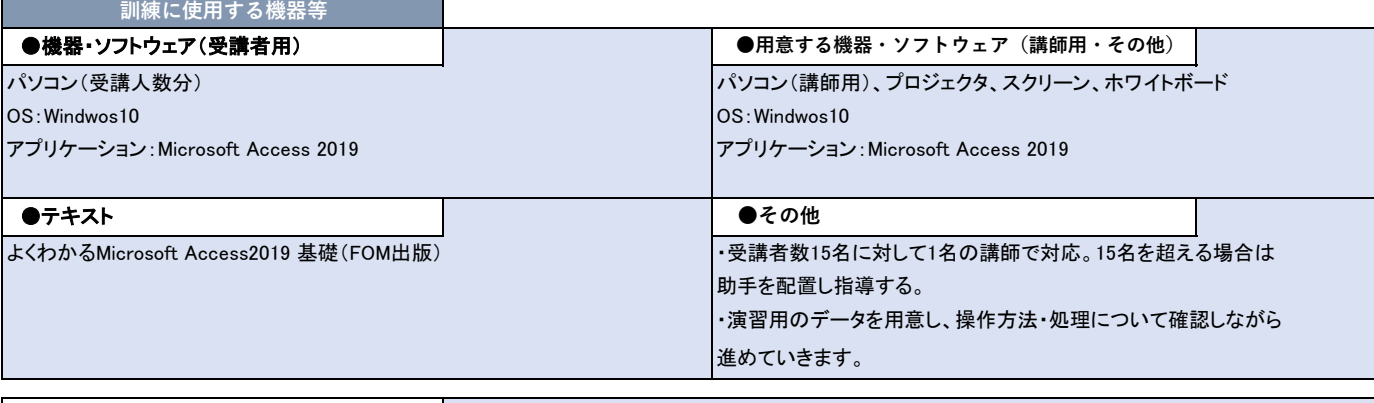

●機構に用意を求める機器等(※)